$<<$ Visual Basic

书名:<<Visual Basic程序设计与实训指导>>

, tushu007.com

- 13 ISBN 9787305049804
- 10 ISBN 7305049808

出版时间:2007-1

页数:341

字数:537000

extended by PDF and the PDF

http://www.tushu007.com

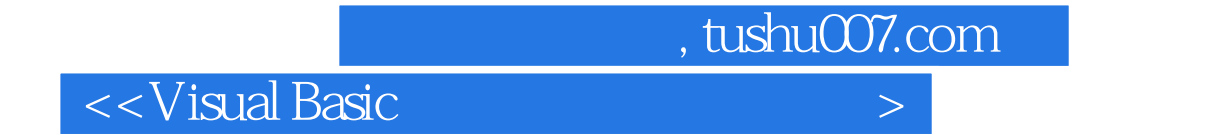

Visual Basic

Visual Basic。

Visual Basic

## $,$  tushu007.com

## $<<$ Visual Basic $>$

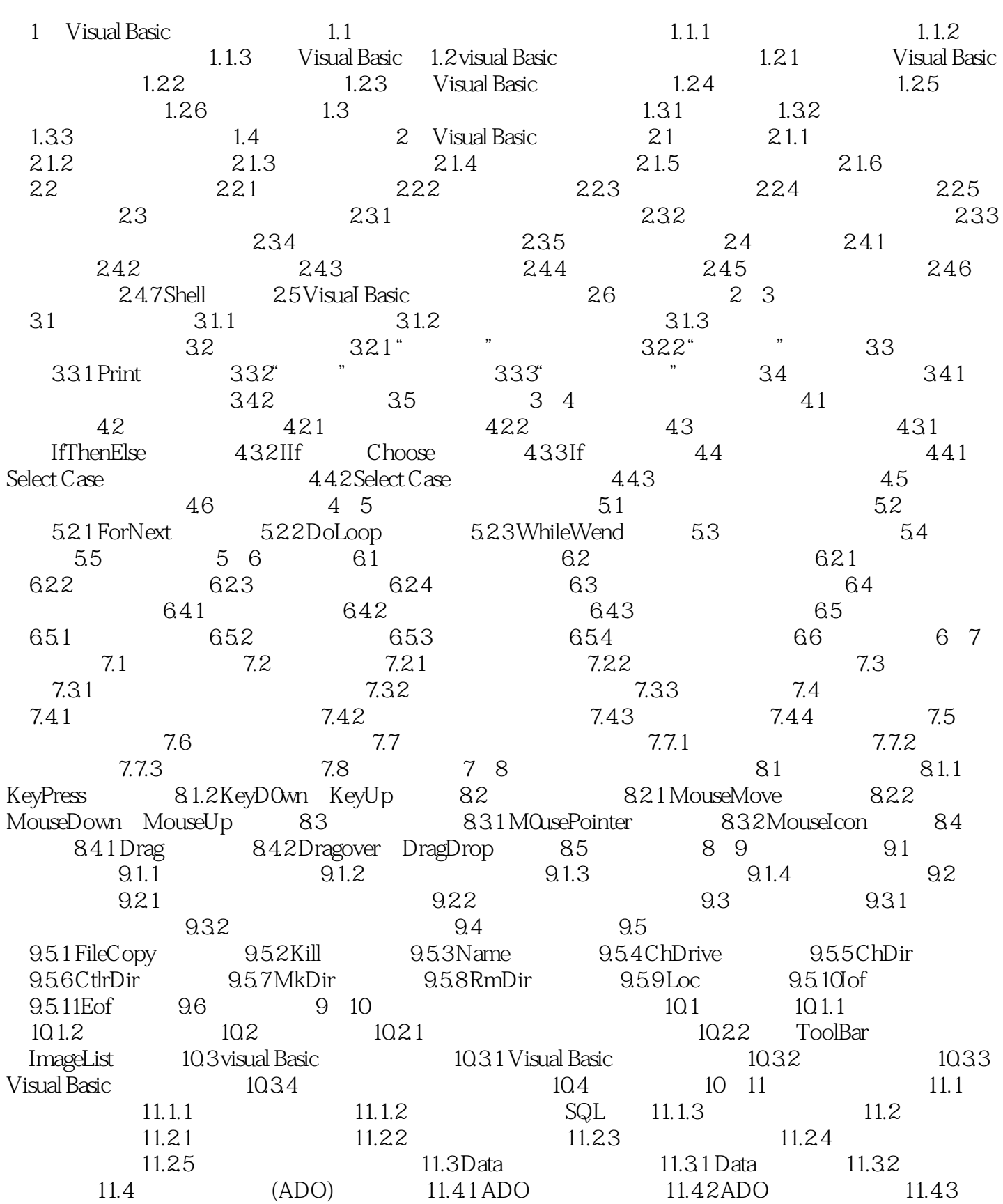

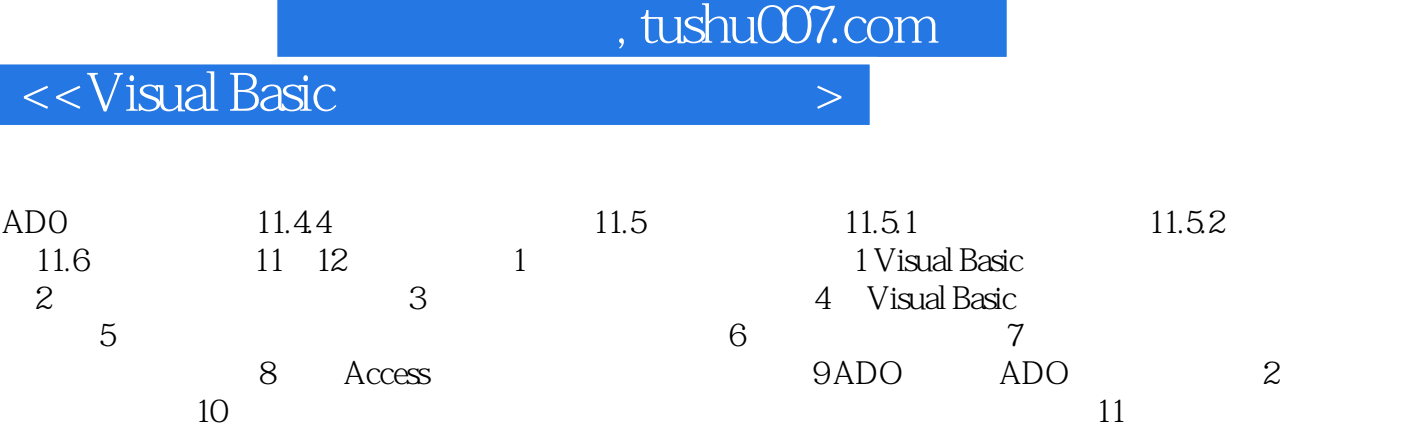

12 Hanoi 13 14 15

 $16$  extends  $17$ 

*Page 4*

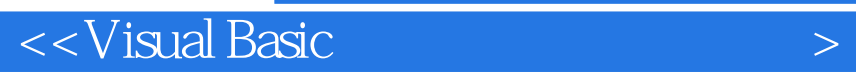

本站所提供下载的PDF图书仅提供预览和简介,请支持正版图书。

更多资源请访问:http://www.tushu007.com

 $,$  tushu007.com